# ANALÝZA ROZPTYLU

Mgr. Jiří Mazurek, Ph.D.

# Analýza rozptylu (ANOVA)

- • Často používaná metoda v marketingovém výzkumu i jiných oblastech datové analýzy.
- • Metoda umožňuje posoudit vliv různých úrovní/kategorií nějakého kvalitativního nebo kvantitativního znaku na kvantitativní veličinu.
- • ANOVA testuje, zda existují rozdíly v populačních průměrech kvantitativního znaku, které náleží různým úrovním znaku kvalitativního.
- • Například dovoluje hodnotit účinky různých reklamních kampaní na velikost tržeb z prodeje konkrétního produktu. Různé reklamní kampaně v tomto případě reprezentují různé kategorie sledovaného kvalitativního znaku (znak = reklamní kampaň). Velikost tržeb je pak zmíněný kvantitativní znak.

# Aplikace ANOVY

- • Nejdůležitější aplikací ANOVY je test rovnosti tří a více výběrových průměrů.
- Máme-li dva (výběrové) soubory, testujeme rovnost jejich středních hodnot pomocí Studentova t-testu.
- $\bullet$ Máme-li však tři a více souborů, musíme použít ANOVU.

#### Základní idea ANOVY

- Matematicky spočívá základní myšlenka analýzy rozptylu v rozkladu celkového rozptylu kvantitativního znaku na dílčí rozptyly příslušející jednotlivým vlivům, které tuto variabilitu způsobují.
- • Kromě dílčích rozptylů je složkou celkového rozptylu také reziduální rozptyl, způsobený nepostiženými vlivy.

## Rozdělení ANOVY

- POQJA DOCILLODOJVZOVODVCD IOKIOJI I IOZIJSLIJA Podle počtu analyzovaných faktorů rozlišujeme jednofaktorovou, dvoufaktorovou a vícefaktorovou analýzu rozptylu.
- Hovoříme také o jednoduchém a dvojném třídění, případně o tříděních vyšší úrovně (trojném, čtverném a podobně).

# JEDNOFAKTOROVÁ ANOVA

- Často se vyskytuje situace, kdy máme k nezávislých náhodných výběrů, které obecně nepocházejí z jednoho základního souboru.
- Tyto výběry jsou rozsahu  $n_1$ ,  $n_2$  ...  $n_k$ , což jsou obecně různá přirozená čísla. Číslo k může být 2, 3,...
- · V každém z těchto náhodných výběrů je znám výběrový průměr  $\bar{x}_i$ , a také výběrový rozptyl  $s_i^2$ . Index i = 1,2,..., k vyjadřuje, o který 12, ...., k výběr jde.

## Rozdělení podle statistického znaku

- · Základní soubor rozdělíme podle určitého třídícího statistického znaku X do k skupin a z každé z těchto k populací vybíráme  $n_i$  samostatně prvků.
- · Znak X se pak označuje jako faktor, jehož úrovně, respektive kategorie jsou předem stanoveny a hovoří se proto často o faktoru kontrolovaném, nebo faktoru pozorovaném, např. věková skupina, druh výrobku, typ reklamy, typ služby apod.
- · Faktor X má k úrovní (kategorií) a potenciálně ovlivňuje statistický znak Y, jenž má kvantitativní, tedy číselnou povahu.

# Princip výpočtu

- Metoda analýzy rozptylu ANOVA spočívá v tom, že se celková variabilita měřená součtem čtverců odchylekzjištěných hodnot od celkového průměru rozdělí na variabilitu uvnitř jednotlivých výběrů a na variabilitu mezi jednotlivými výběry.
- •Analýza rozptylu je statistickým testem.
- ANOVA má stejně jako i jiné statistické testy předpoklady svého použití. V případě ANOVA se předpokládá, že každý z k náhodných výběrů, s nimižpracujeme, pochází z populace řídící se normálním rozdělením, že tato normální rozdělení mají stejný rozptyl a výběry jsou nezávislé.

ANOVA

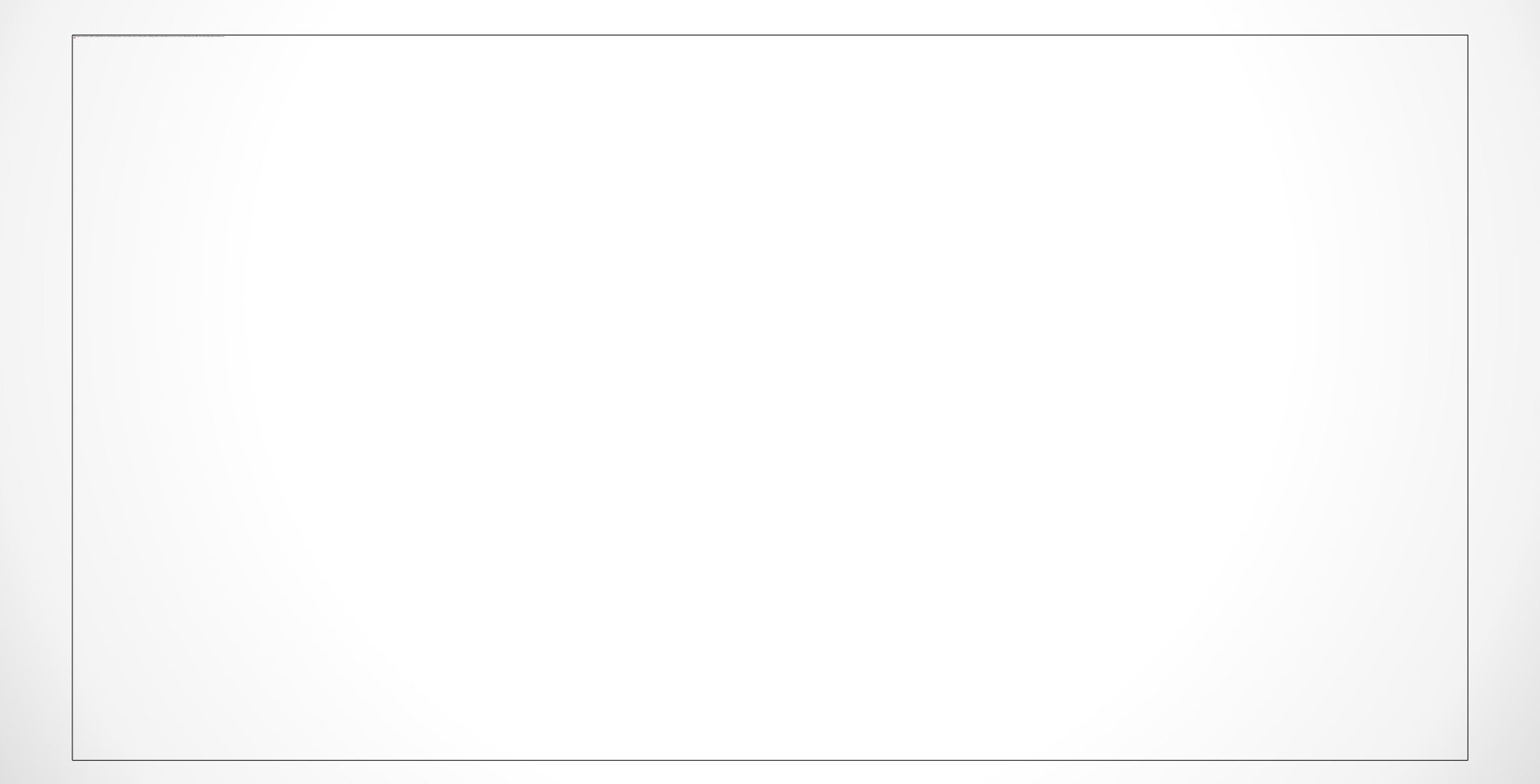

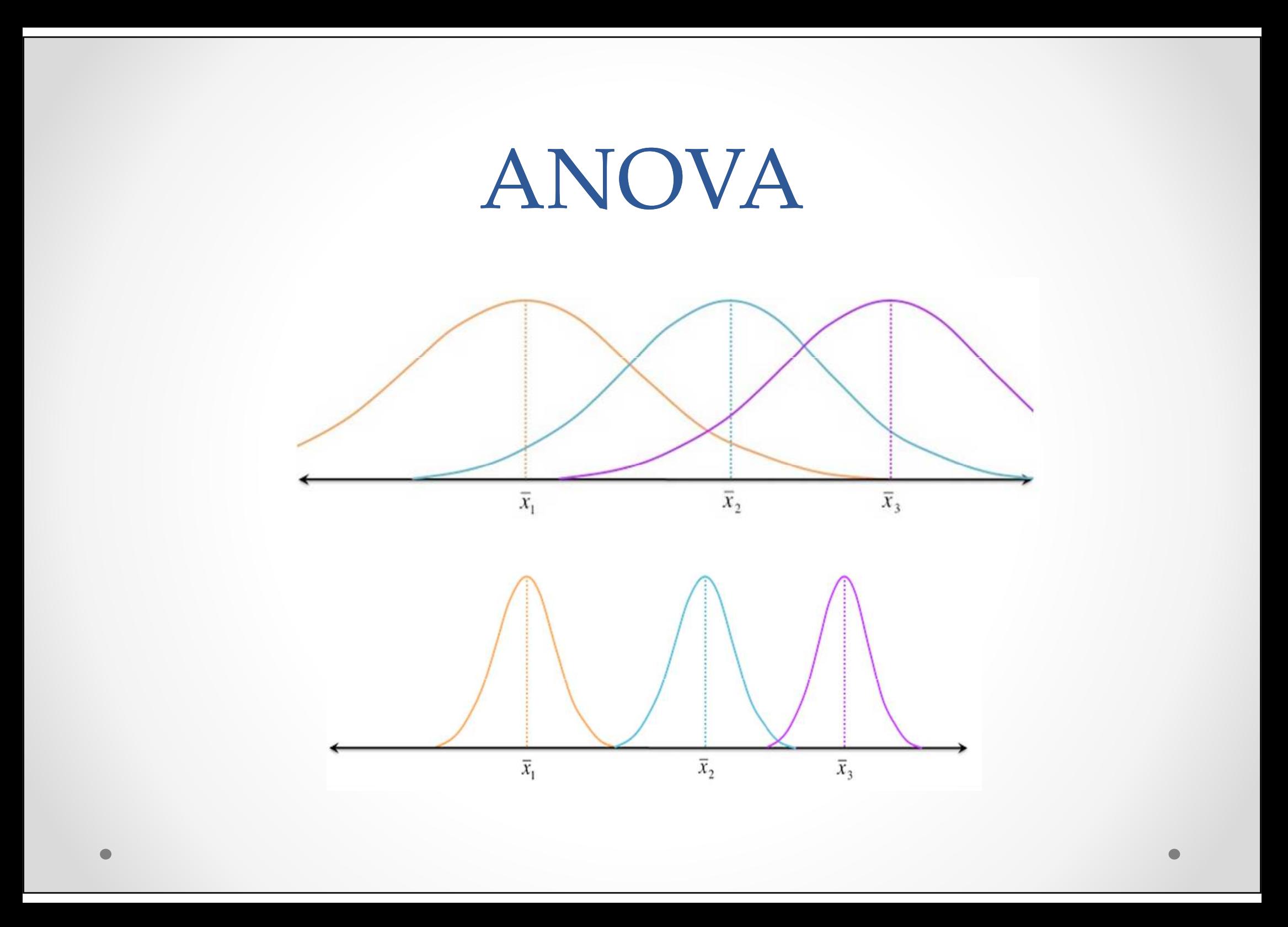

# Postup testování: nulová hypotéza

Testujeme nulovou hypotézu

 $H_0: \mu_1=\mu_2=...=\mu_p$  $\mu_0: \mu_1 = \mu_2 = ... = \mu_k$ 

• Zkoumáme, zda střední hodnota (průměr) všech výběrůpochází ze stejné základní populace (základního souboru), což vzhledem k předpokladům učiněným pro ANOVA znamená, že si klademe otázku, zda střední hodnoty jsou stejné, respektive zda efekty jsou nulové. Alternativní hypotéza je negací nulové hypotézy.

- · Před vypočtením testového kritéria musíme zjistit hodnoty následujících veličin:
- · Skupinové průměry

$$
\bar{y}_i = \frac{\sum_{j=1}^{n_i} y_{ij}}{n_i}
$$

- pro  $i = 1, 2, ..., k$ , kde  $y_{ij}$  jsou zjištěné hodnoty.
- · Celkový průměr  $\frac{k}{2}$  $\frac{k}{2}$ n i 11 $\sum \sum y_{ij} = \frac{1}{n} \sum$  $\mathcal{Y}$  $\overline{n} \sum_{i=1}^{n} \sum_{j=1}^{n} y^j$  $\overline{n} \sum_{i=1}^{n} n_i y_i$ n==ij  $\sum_{i=1}^{n_i} y_i$  $1 j=1$   $\qquad \qquad$   $i=1$ ij $=$   $1$   $=$   $=$   $1$
- kde n je celkový rozsah souboru.

- Dále musíme zjistit hodnoty
- · Meziskupinový součet čtverců

$$
S_{y,m} = \sum_{i=1}^k n_i (\overline{y}_i - \overline{y})^2
$$

- Kde  $n_i$  je počet měření v jednotlivých skupinách,  $\bar{y}_i$  je výběrový průměr v jednotlivých skupinách.
- · Vnitroskupinový součet čtverců

$$
S_{y,v} = \sum_{i=1}^{k} \sum_{j=1}^{n_i} (y_{ij} - \overline{y}_i)^2
$$

• Celkový součet čtverců.

$$
S_{y} = \sum_{i=1}^{k} \sum_{j=1}^{n_i} (y_{ij} - \overline{y})^2
$$

- Platí:  $= S_{++}$  $y$ ,  $y, m$  y,  $y, v$  $S_{\alpha} = S_{\alpha\beta} + S$
- V anglické literatuře nebo v softwarech je možné sesetkat i s následujícím označením:
- $S_y = S_D$  (D z angl. Difference),
- $S_{y,m} = S_T$ (T z angl. Treatment),
- $S_{y,v} = S_R$  (R z angl. Residual).

• Pro ověření nulové hypotézy použijeme statistiku:

$$
F = \frac{\frac{S_{y,m}}{k-1}}{\frac{S_{y,v}}{n-k}}
$$

 $\bullet$  která má při platnosti nulové hypotézy Fisherovorozdělení F<sub>k-1,n-k</sub>.

## Postup testování: kritická hodnota, výsledek

- Kritická hodnota je  $F_{k-1,n-k}(\alpha)$ , kde  $\alpha$  je zvolená hladina  $\bullet$  . významnosti.
- Kritický obor je dán intervalem

= $C = (F_{\alpha}(k-1, n-k), \infty)$ 

Kritická hodnota testu pomocí funkce K = FINV() nebo v  $\bullet$ tabulkách.

# Výpočet pomocí statistických programů

• ANOVA tabulka

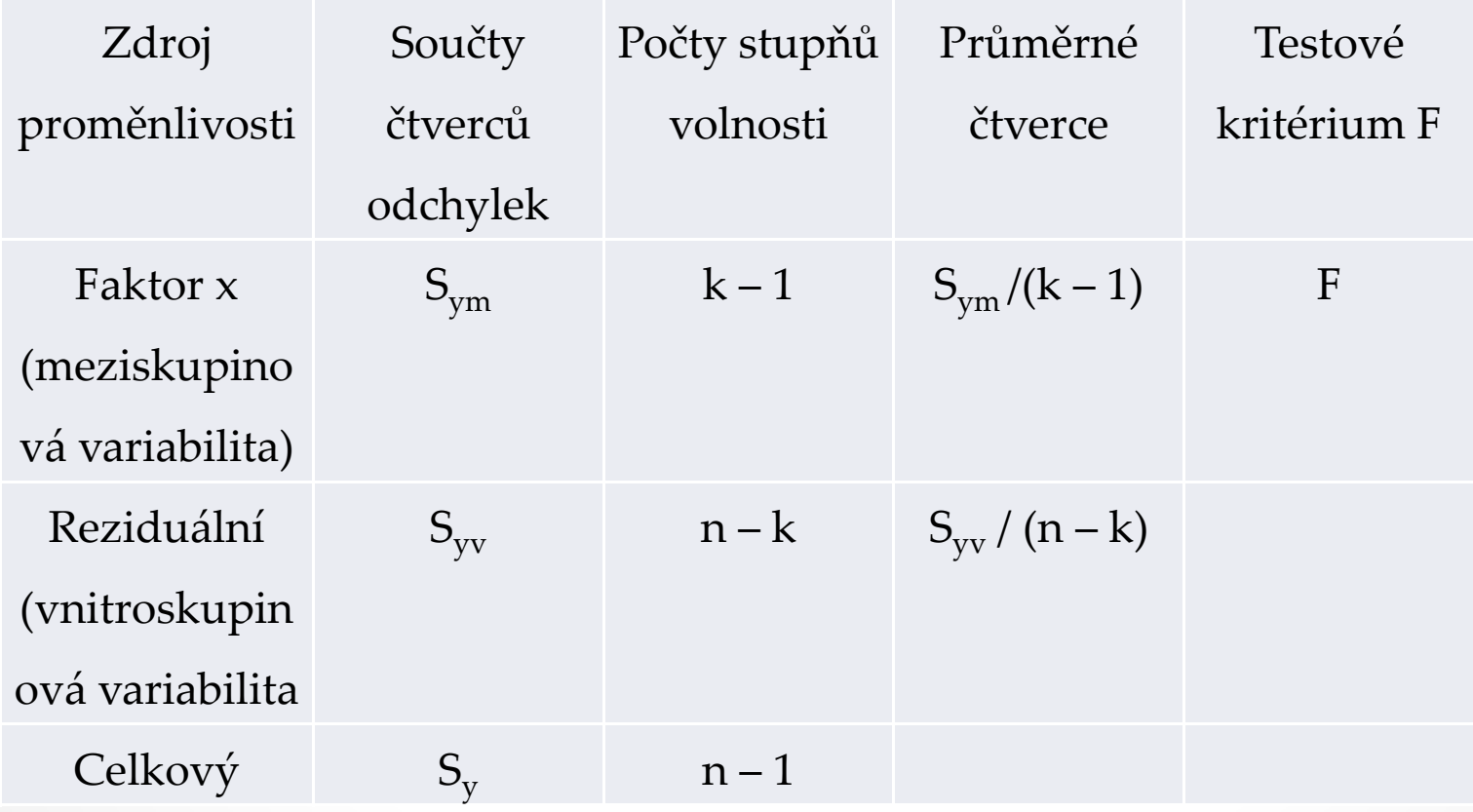

# Korelační poměr

• Na otázku "Jak silná je vazba mezi nezávislou nominální proměnnou a proměnnou číselnou?", odpovídá hodnota korelačního poměru.

$$
P = \sqrt{\frac{S_{y,m}}{S_y}}
$$

#### Poměr determinace

- Pokud hodnotu korelačního poměru umocníme, dostáváme poměr determinace P<sup>2</sup> .
- Hodnoty determinačního poměru blízké 1 svědčí o vysoké  $\bullet$ závislosti mezi proměnnými.
- • Poměr determinace nabývá hodnot z intervalu [0,1]. Čím těsnější je závislost Y na X, tím více se hodnota poměru determinace blíží k jedné, tím více se také meziskupinový součet čtverců blíží k celkovému součtu čtverců, přičemž vnitroskupinový součet čtverců se blíží k nule. Naopak, čím více se poměr determinace blíží k 0, tím menší část z celkového součtu čtverců připadá na meziskupinový součet<br>Štvereů se tím mezeší je závidest znaku V na V čtverců, a tím menší je závislost znaku Y na X.

#### Příklad 1

Následující tabulka udává počet zákazníků, kteří navštívili 3 pobočky telefonního operátora během 5 pracovních dní. Našim úkolem je otestovatnulovou hypotézu, že průměrný počet zákazníků byl ve všech pobočkách stejný.

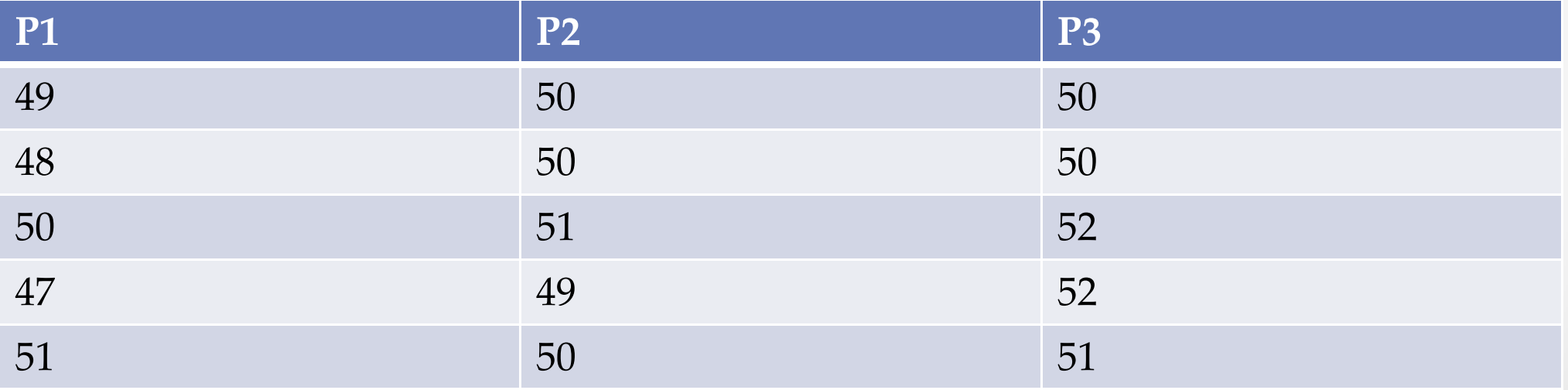

Tuto úlohu si vyřešíme "ručně" i s pomocí Excelu. Určíme i korelační poměr a Poměr determinace.

# Řešení

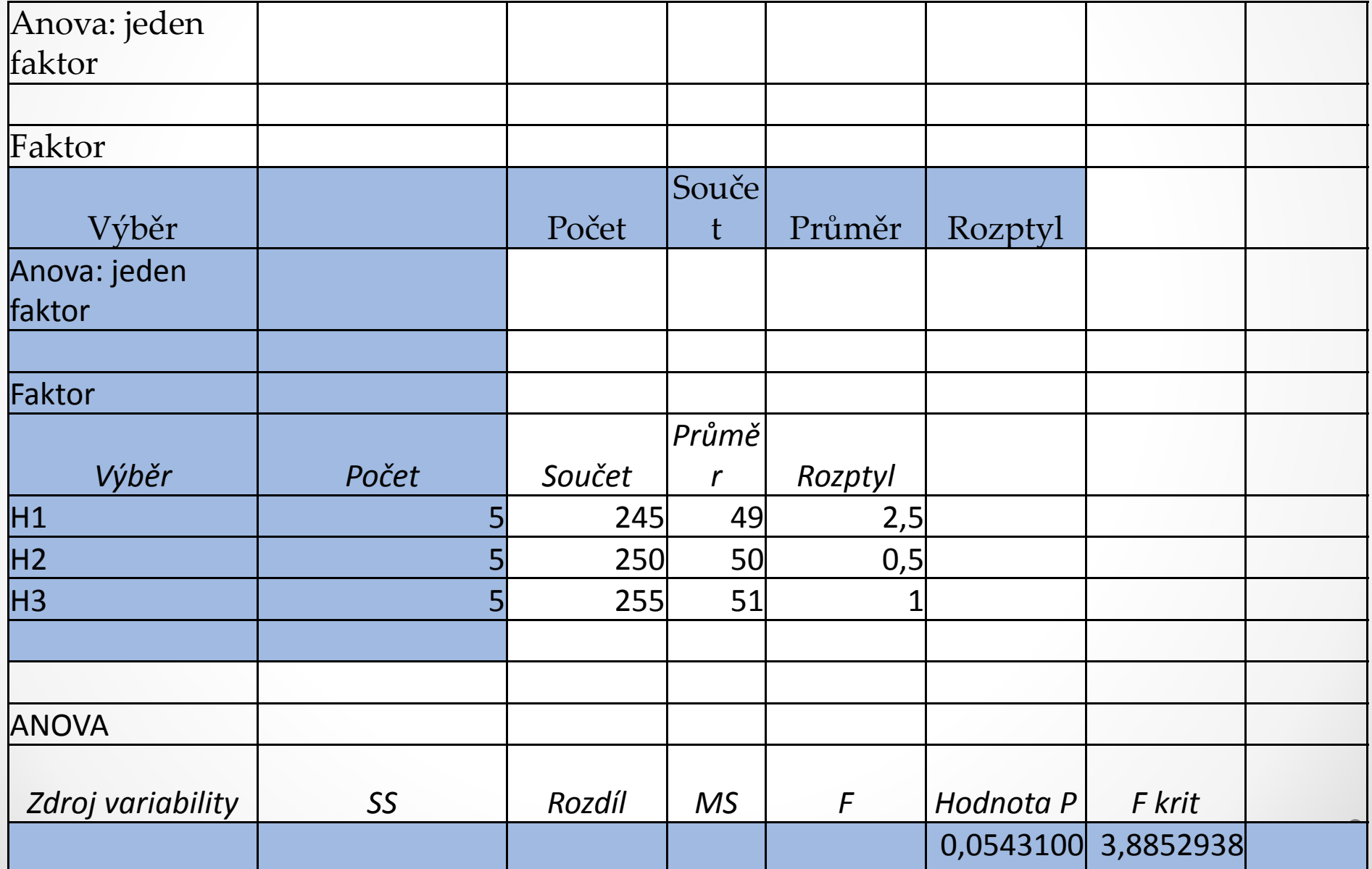

<sup>2</sup> <sup>5</sup> 3,75

 $\overline{\phantom{a}}$ 

 $\overline{\phantom{a}}$ 

 $\bullet$ 

mezi výběry výběry výběry výběry výběry výběry výběry výběry výběry výběry výběry výběry výběry výběry výběry<br>Dokumenta

<sup>10</sup>

#### Příklad 2

 Následující tabulka reprezentuje údaje získané nezávislými náhodnými •výběry. Sledovaným faktorem je v tomto případě oktanové číslo pohonné směsi užívané v automobilech (90, 91, 95, 98). Máme tedy čtyři úrovně faktoru. Pro každou tuto úroveň byly náhodným výběrem čtyř řidičů zjištěny spotřeby automobilů. Zajímá nás otázka, zda oktanové číslo ovlivňuje (statisticky významně) úroveň spotřeby.

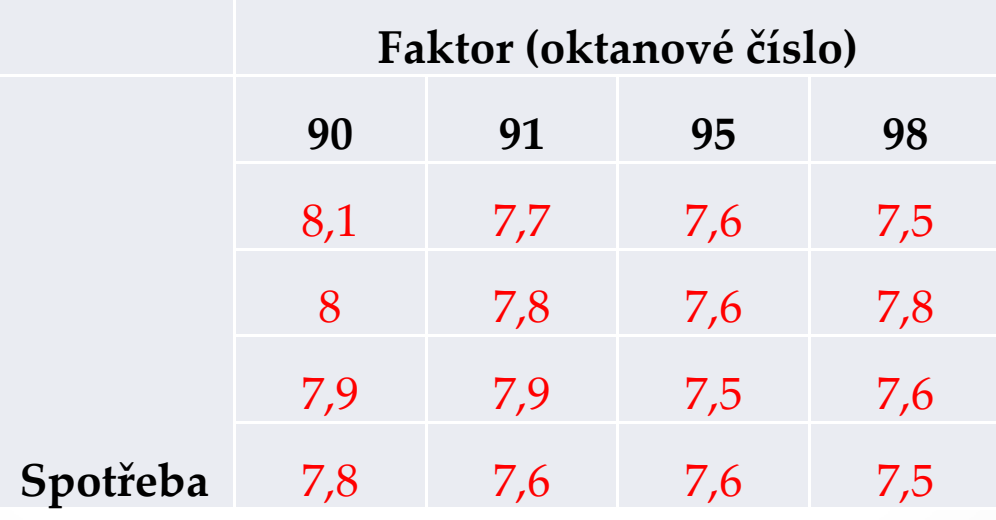

# Děkuji za pozornost